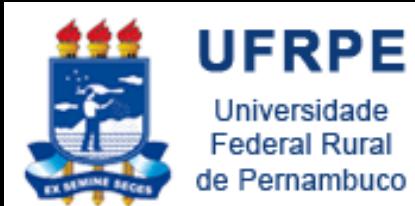

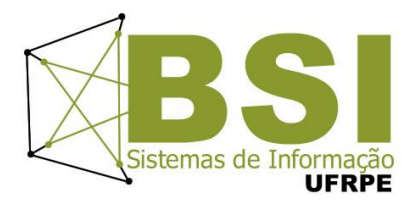

# Programação Web com PHP

- Prof. Wylliams Barbosa Santos
	- wylliamss@gmail.com
- Optativa IV Projetos de Sistemas Web

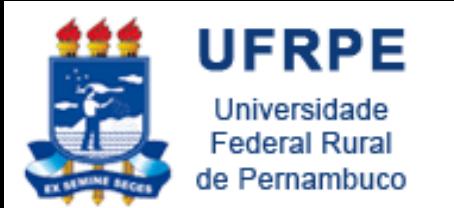

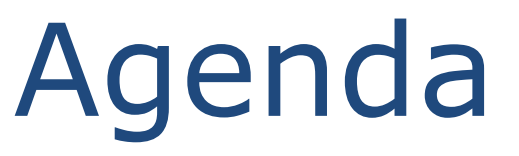

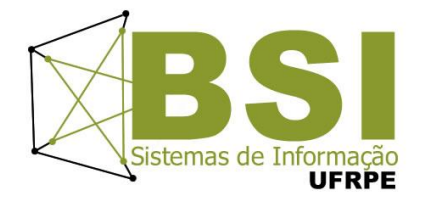

□ O que é PHP?

- □ O que da pra fazer com PHP?
- □ Como a web funciona?
- □ Onde, quando e por que usar PHP.
- □ PHP na prática:
	- Sintaxe, leitura de dados de formulário e acesso a banco de dados MySQL;

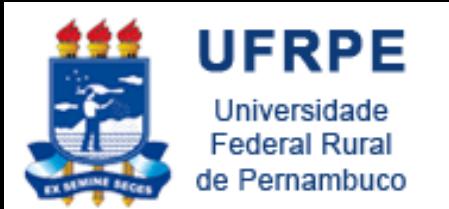

**O que é PHP?**

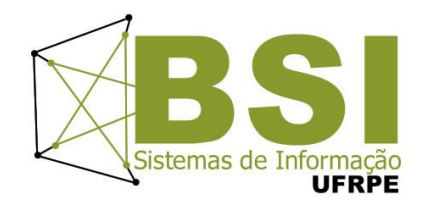

• PHP é uma linguagem de programação multiparadigma, com tipagem dinâmica, voltada para o desenvolvimento de websites dinâmicos;

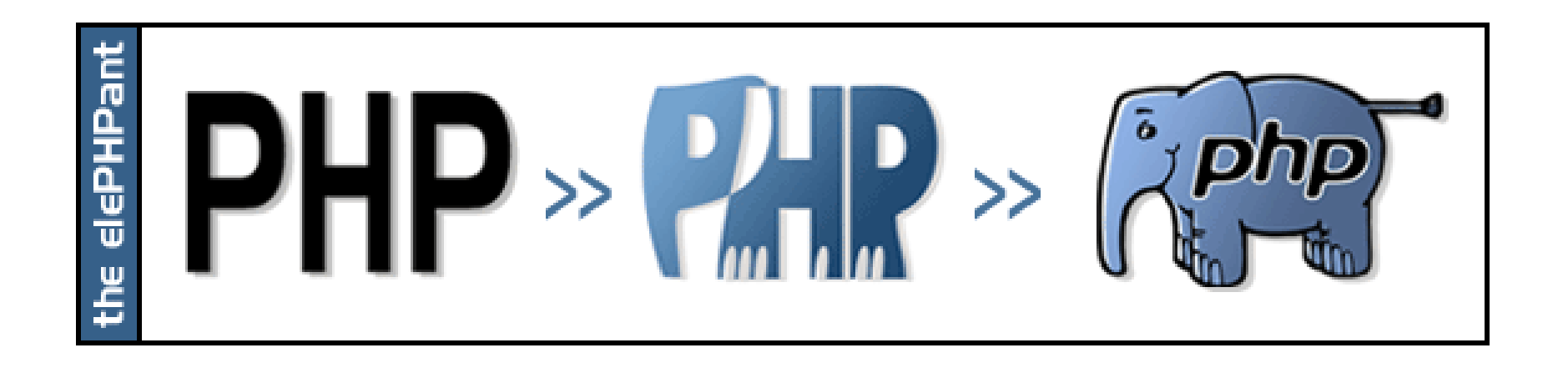

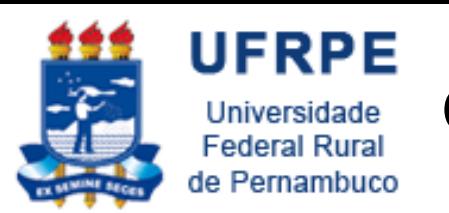

**O que da pra fazer com PHP?**

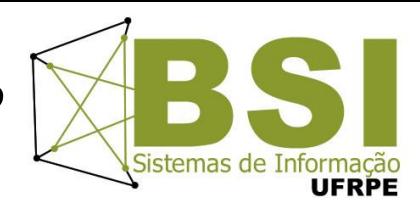

- PHP é uma linguagem voltada para o desenvolvimento de websites dinâmicos;
- Com PHP, podemos criar websites capazes de:
	- Enviar e-mail utilizando serviços de e-mail;
	- Fazer diversas operações em banco de dados;
	- Trabalhar com dados enviados por formulário;
	- Trabalhar com cookies e sessões HTTP;

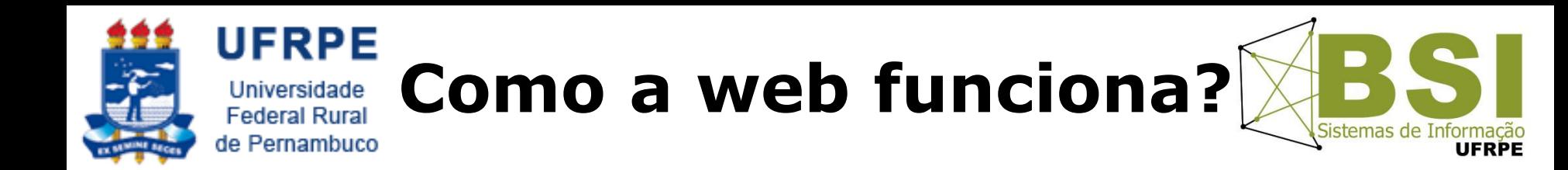

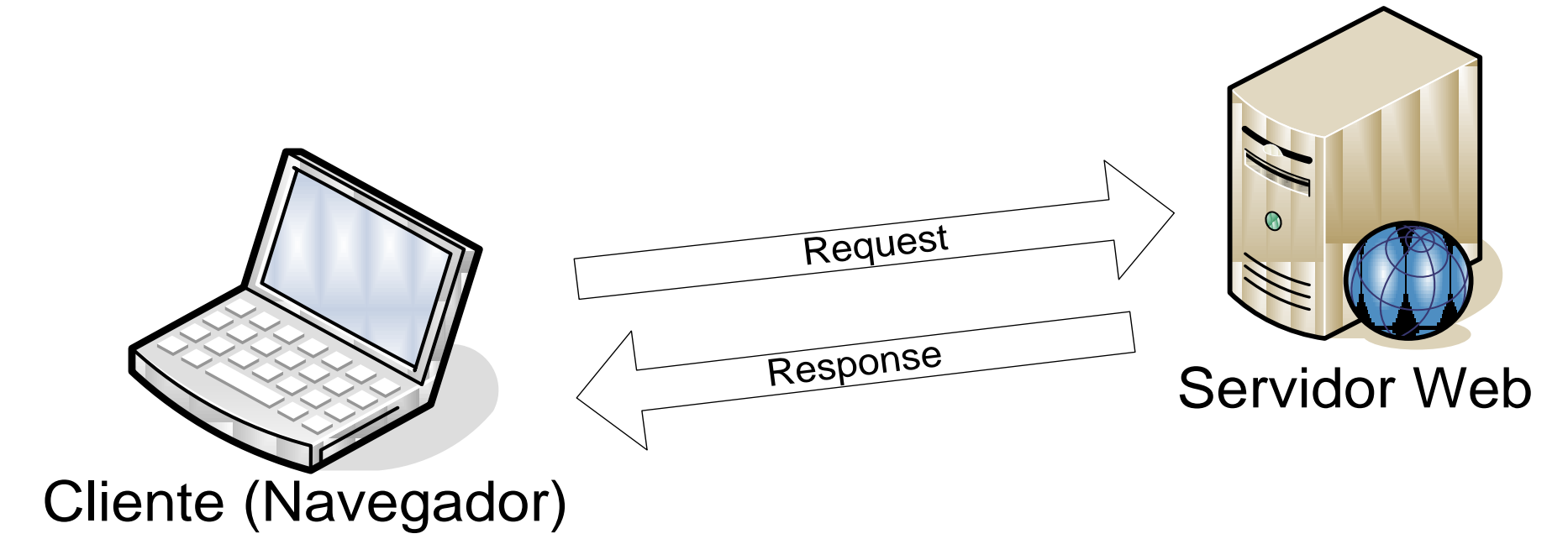

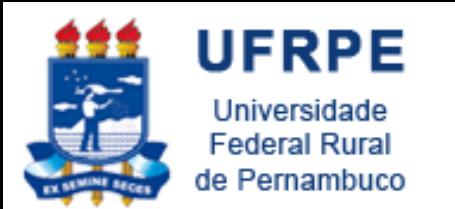

**Cliente x Servidor**

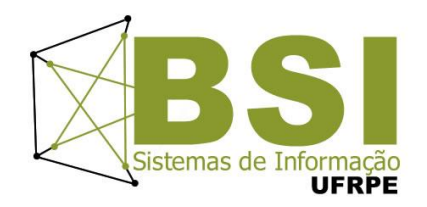

- Na web, o cliente é o navegador. O navegador funciona como um interpretador
- O navegador é capaz de interpretar **apenas** HTML, Javascript e CSS!
- PHP é interpretado no servidor e não no cliente.

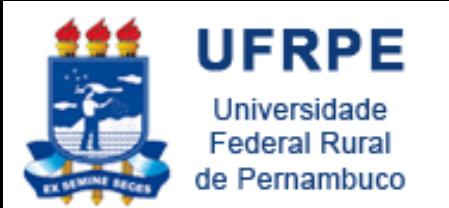

#### **Cliente x Servidor**

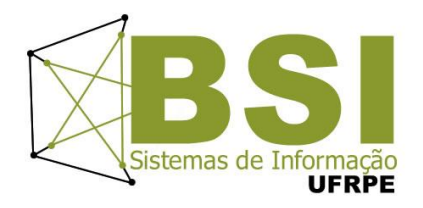

- O servidor web interpreta a resposta, transforma a mesma em HTML e envia ao cliente;
- O cliente (navegador) interpreta o HTML e exibe na tela o resultado da interpretação.

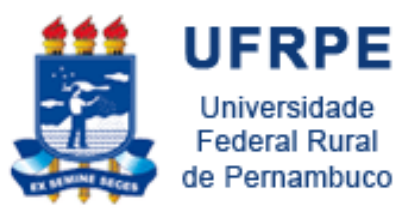

#### **Cliente x Servidor**

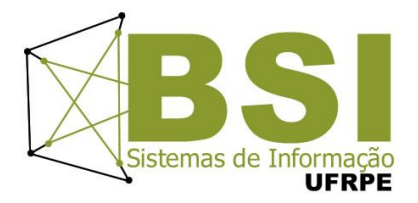

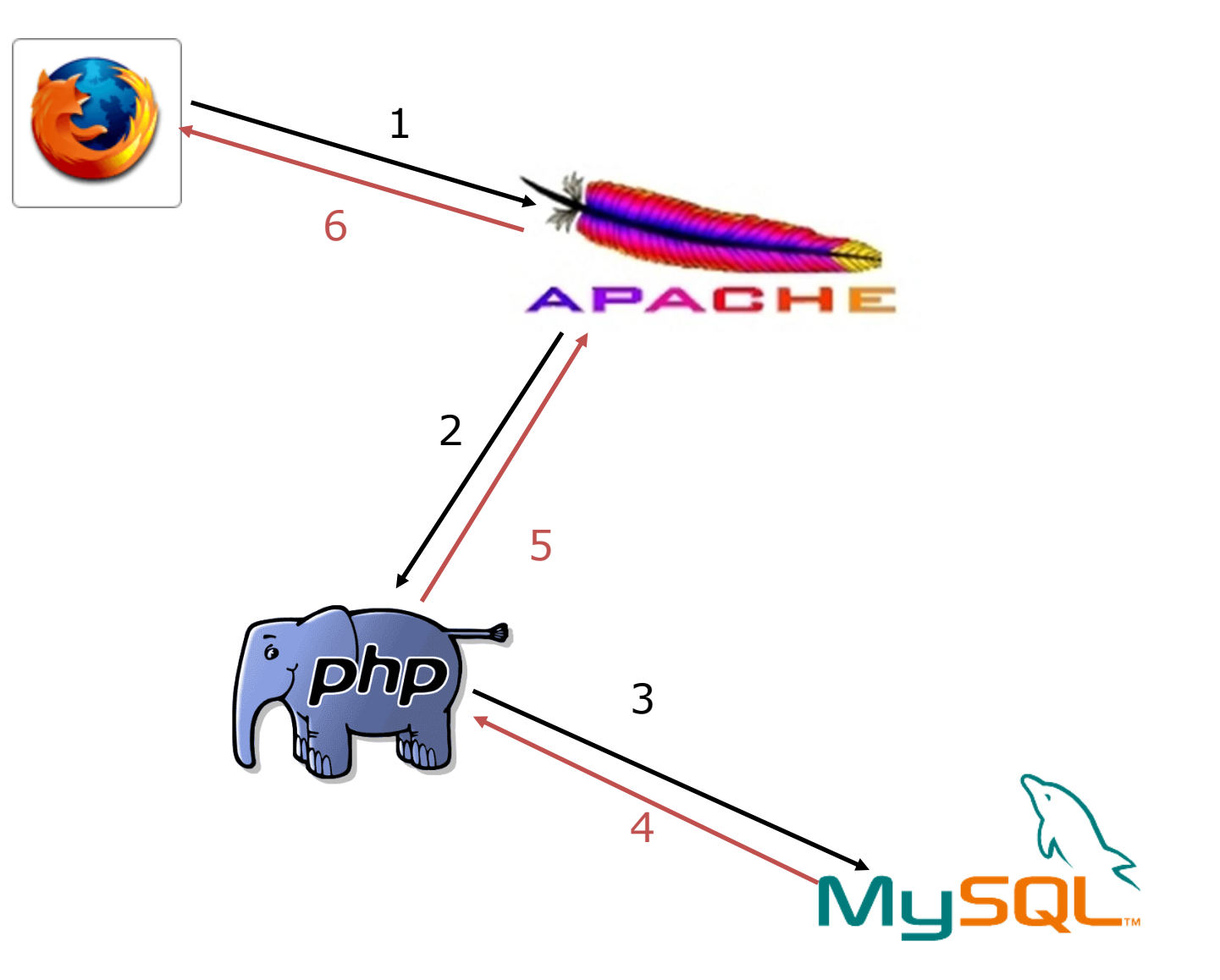

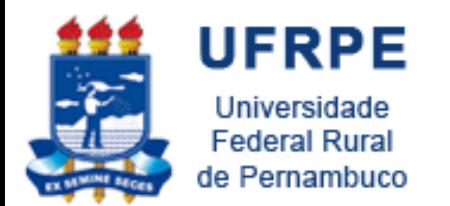

#### **Onde, quando e por que usar PHP?**

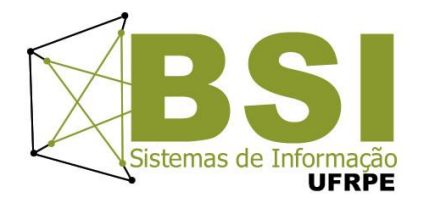

- Websites dinâmicos;
- Facilidade de uso e de aprendizagem;
- Dupla formada pelo PHP e MySQL;
- Frameworks MVC para PHP

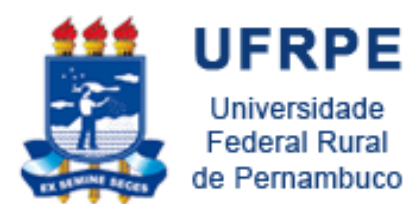

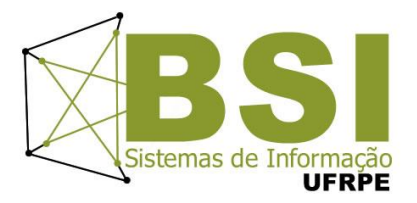

# PHP in Action!

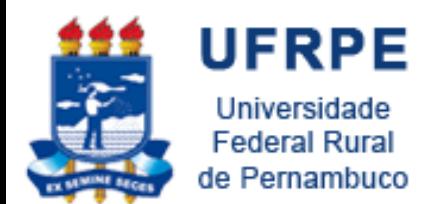

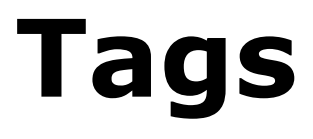

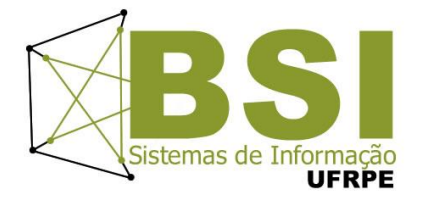

#### Quanto utilizamos HTML, tudo é tag!

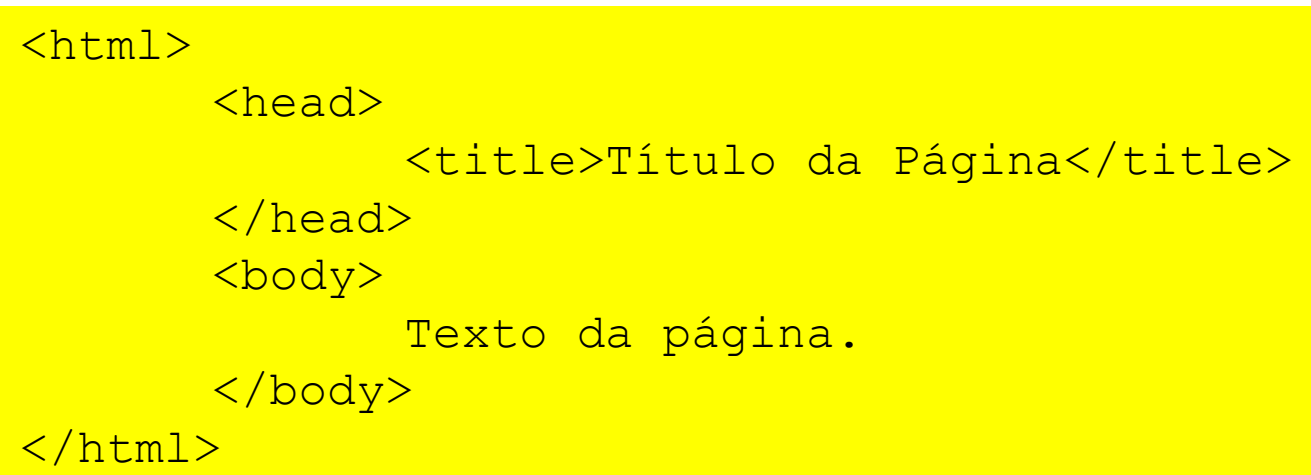

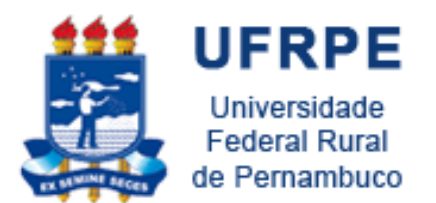

**Tags**

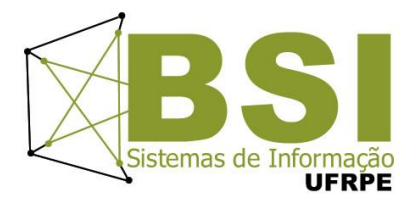

- Temos tag para o documento HTML, tag para o título da página...;
- Temos tag para colocar nosso código PHP!
- Todo o nosso código ficara entre as tags do PHP, que são  $<$ ?php ? $>$ .

```
\hbox{\tt <html>}<head>
               <title>Título da Página</title>
       </head>
       <body>
               <?php
                       // Código PHP aqui!
               ?>
       </body>
</html>
```
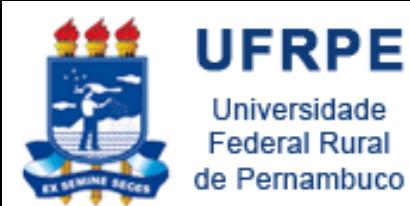

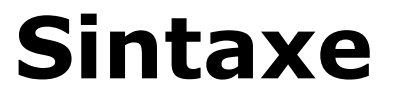

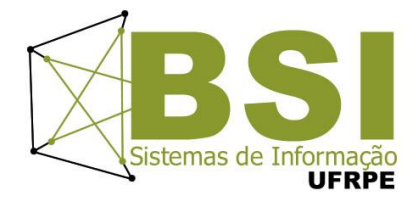

#### <?php

}

```
class Faladora {
```

```
public function dizerOi($nome){
```

```
echo "Olá $nome! <br />";
```

```
$faldor = new Faladora();
```

```
$falador->dizerOi("Francisco");
```
?>

}

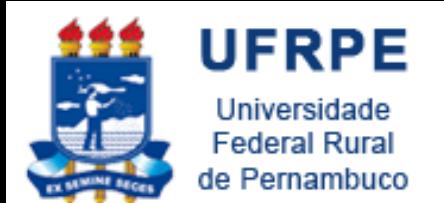

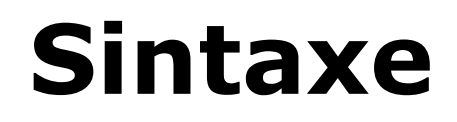

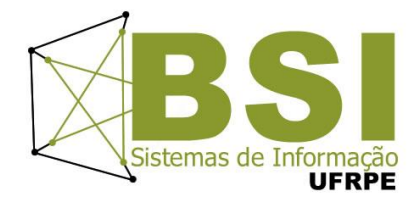

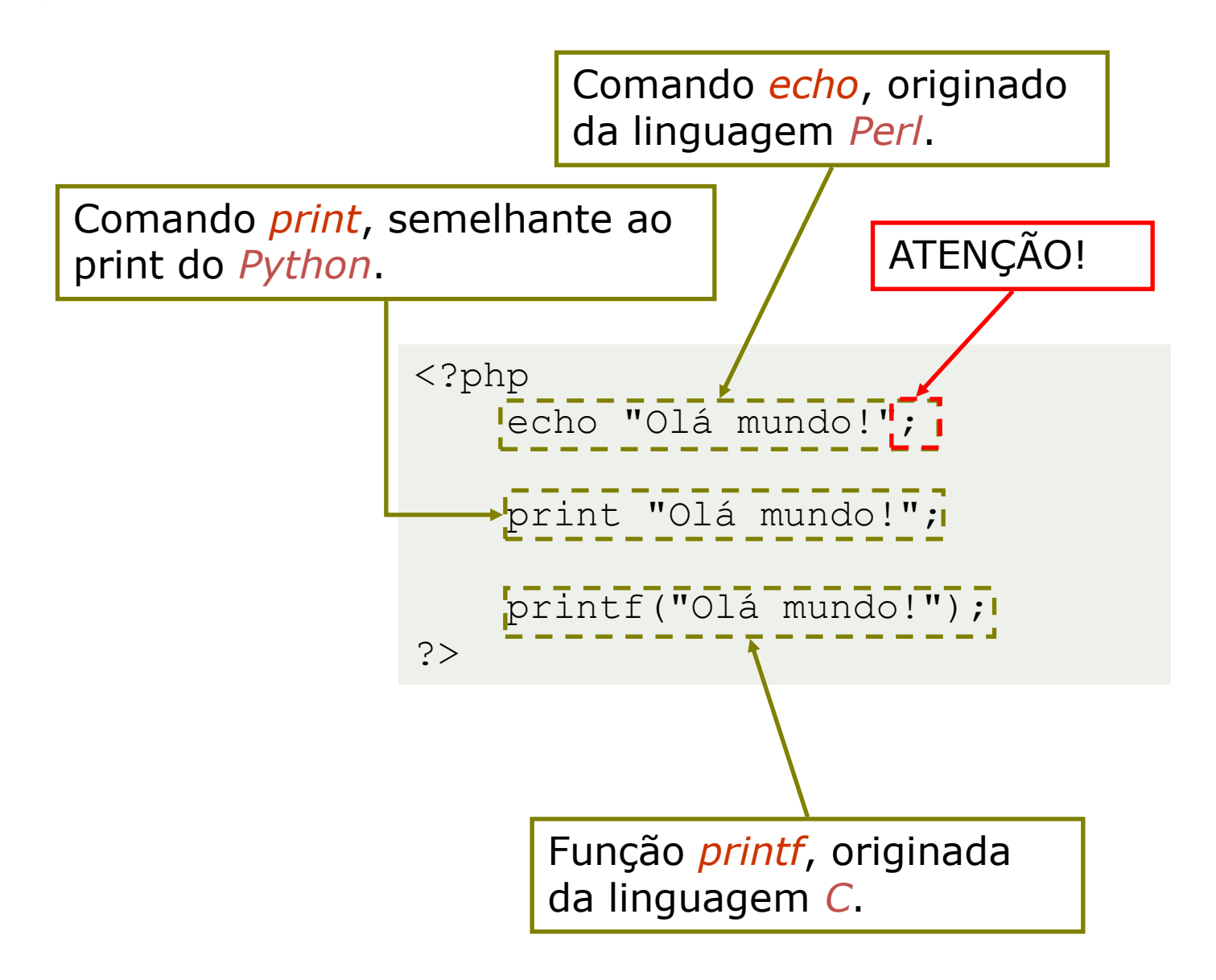

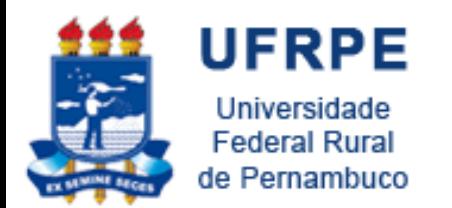

#### **Variáveis**

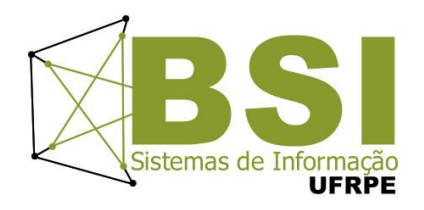

- Variáveis são definidas utilizando um cifrão (*\$*);
- Em PHP, variáveis possuem tipagem dinâmica;
- Tipagem dinâmica significa que uma variável assume um tipo de acordo com o valor que lhe é atribuído;

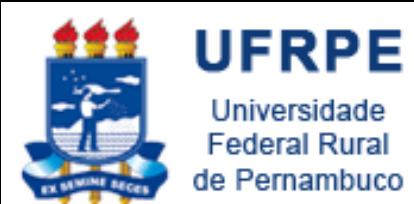

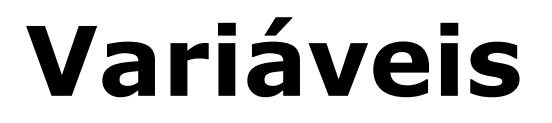

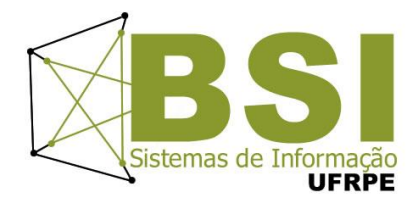

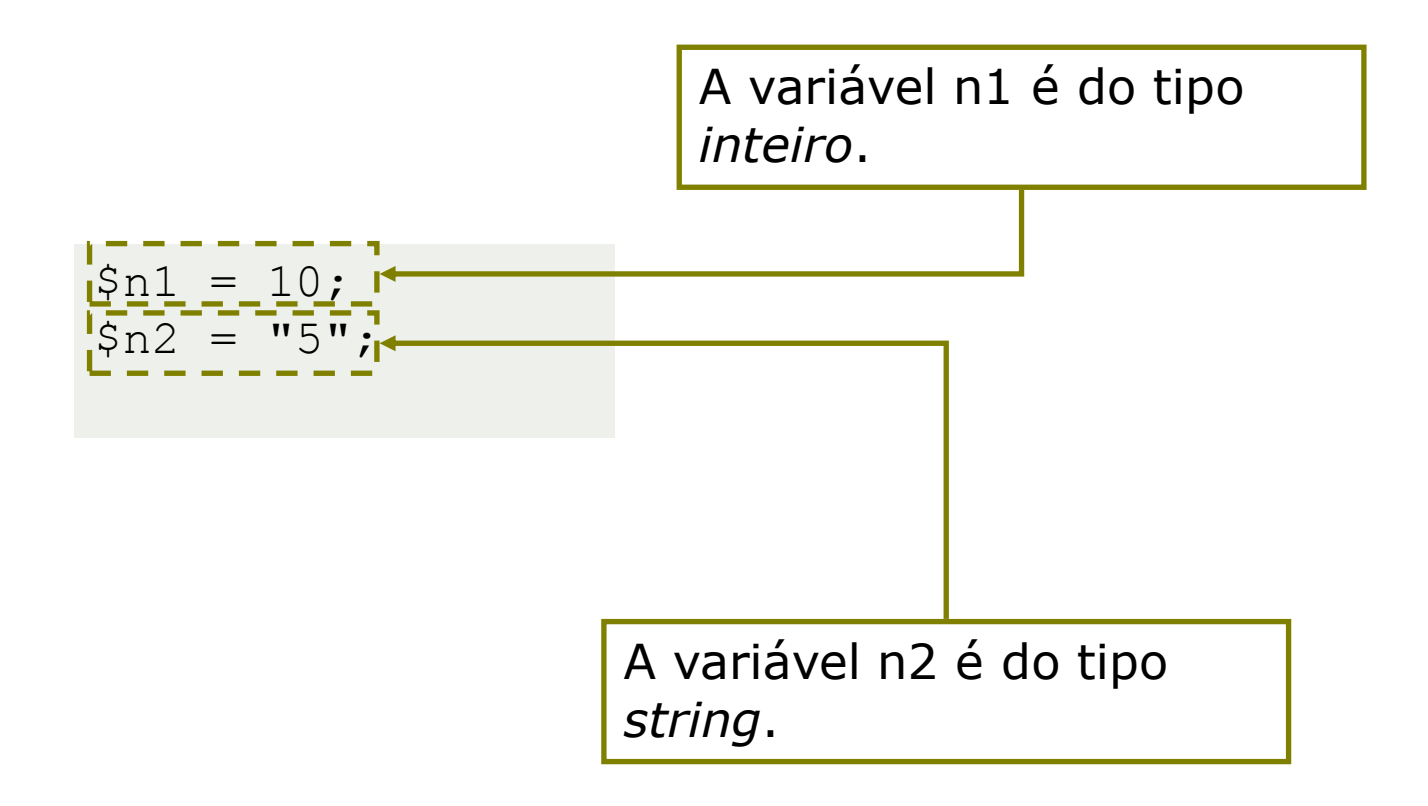

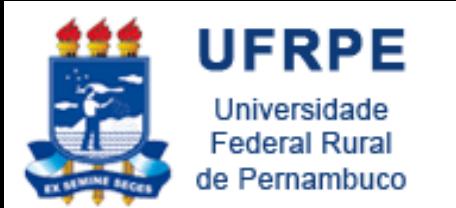

#### **Controle de fluxo**

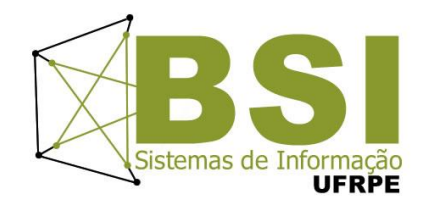

- Controle de fluxo em PHP é idêntico ao controle de fluxo em C, Java, C++, C# e qualquer linguagem com sintaxe baseada em C;
- Para controle de decisão temos o *if... else if... else* e o *switch... case*;
- Para controle de repetição, temos o *for*, o *foreach*, o *while* e o *do... while*;

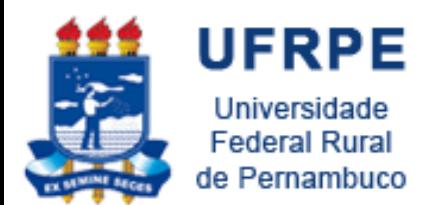

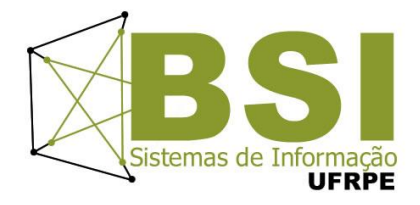

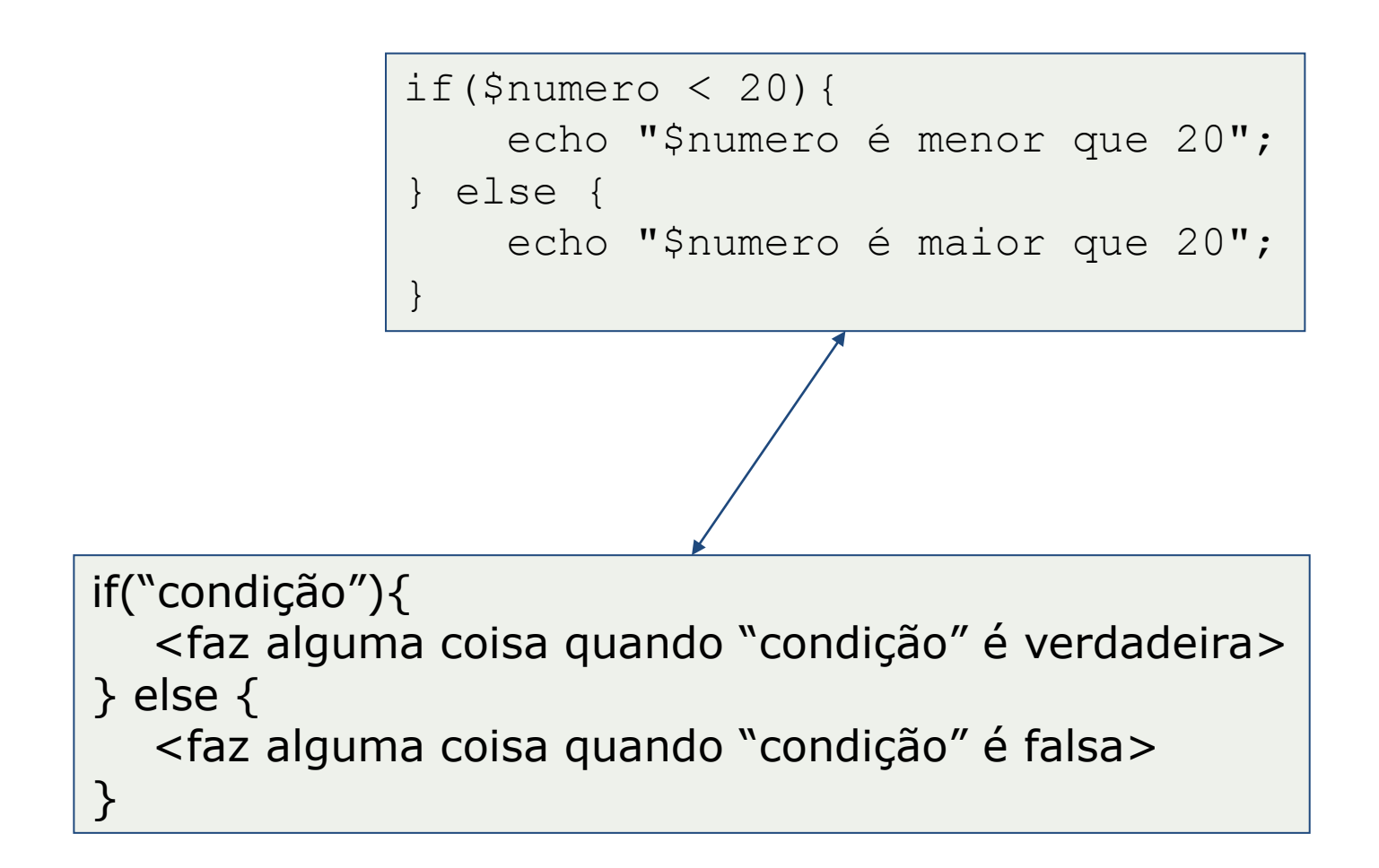

**if**

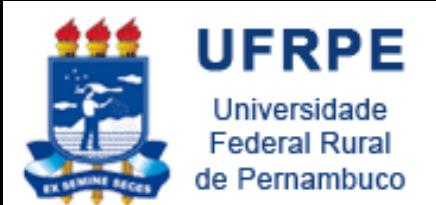

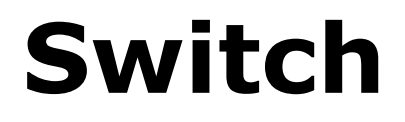

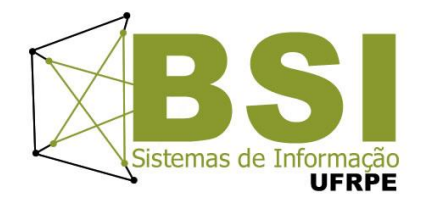

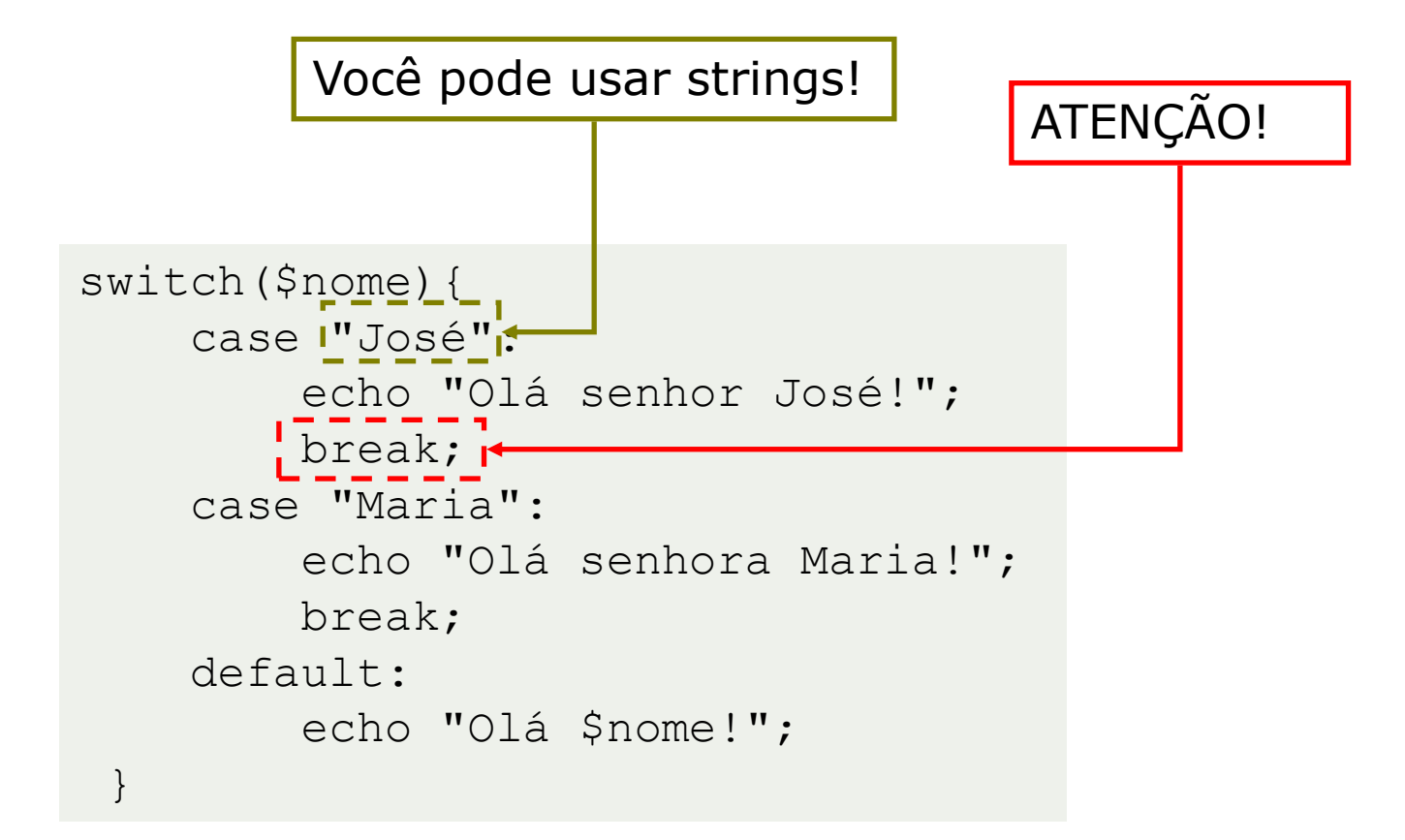

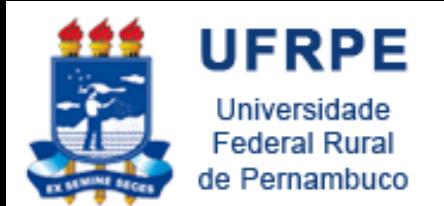

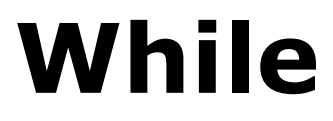

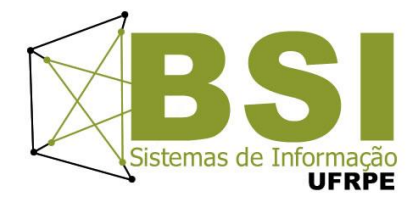

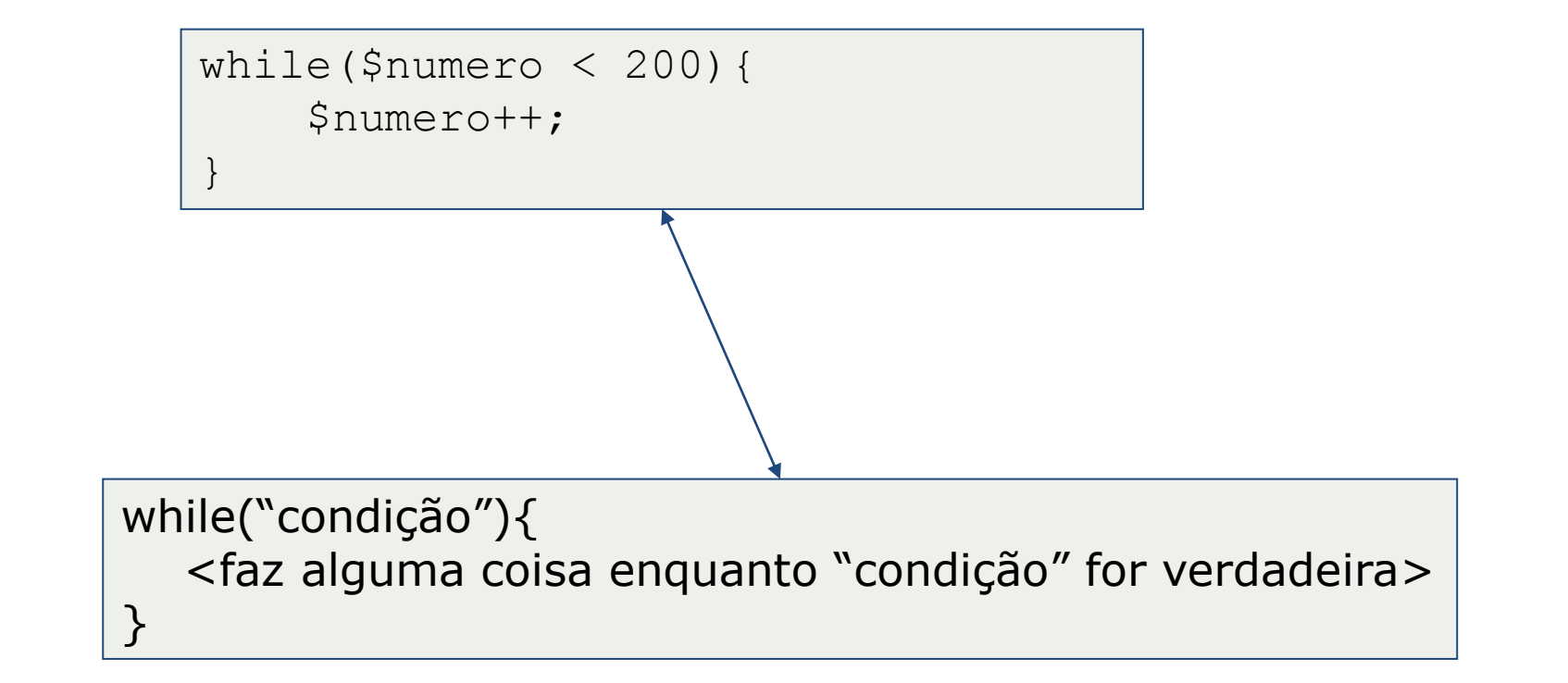

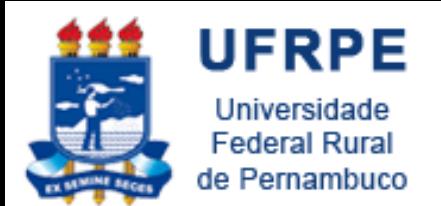

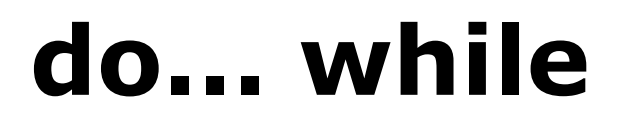

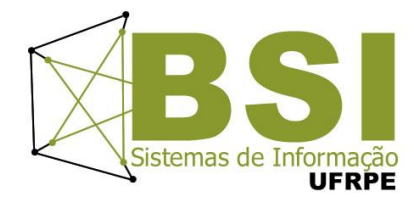

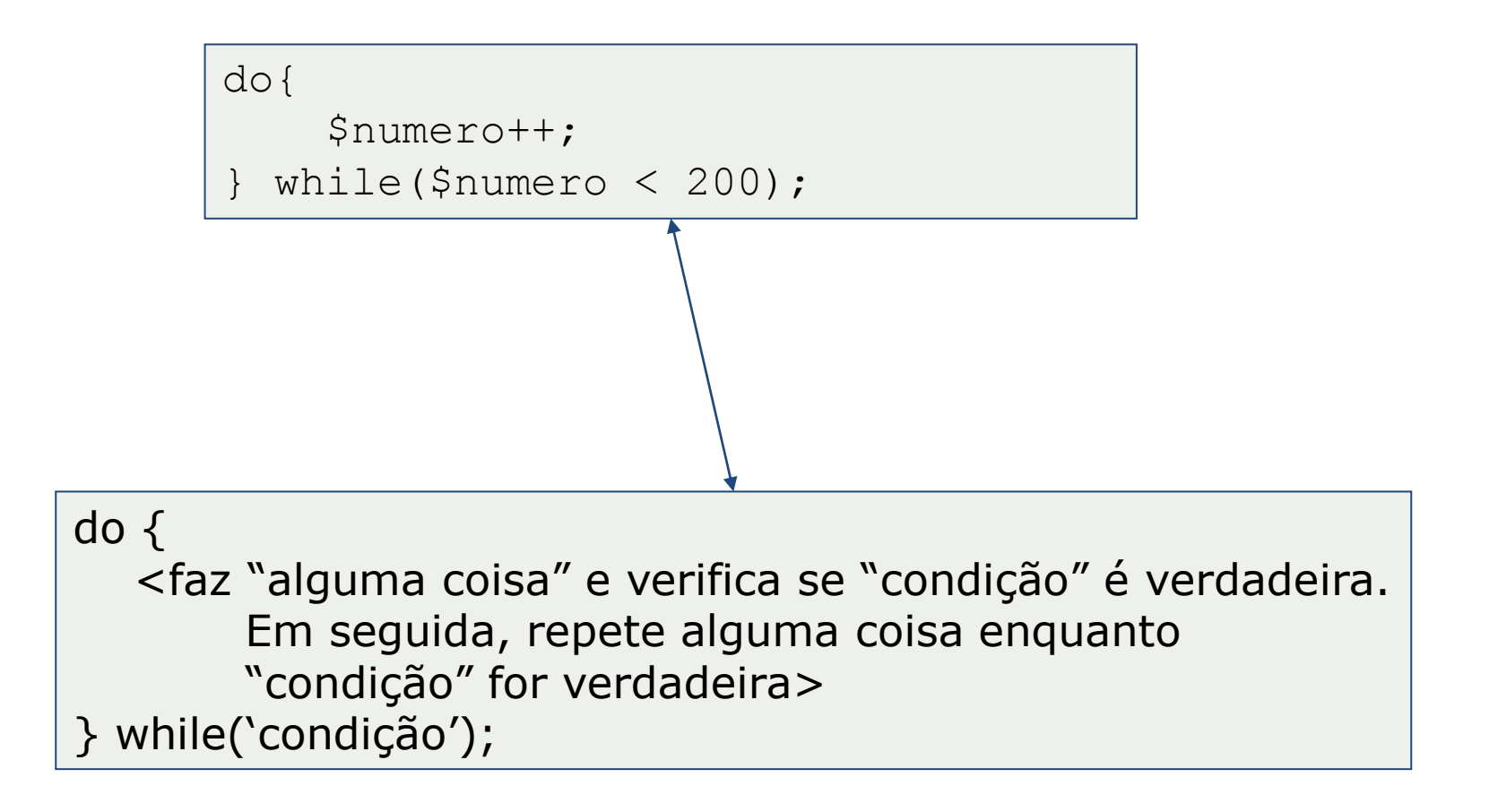

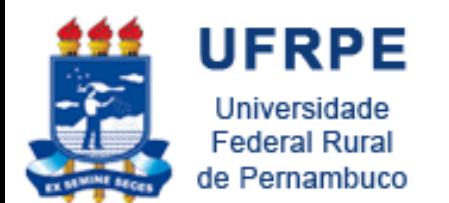

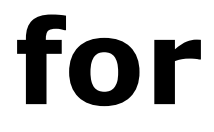

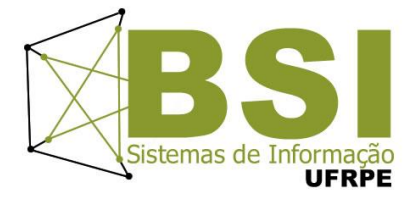

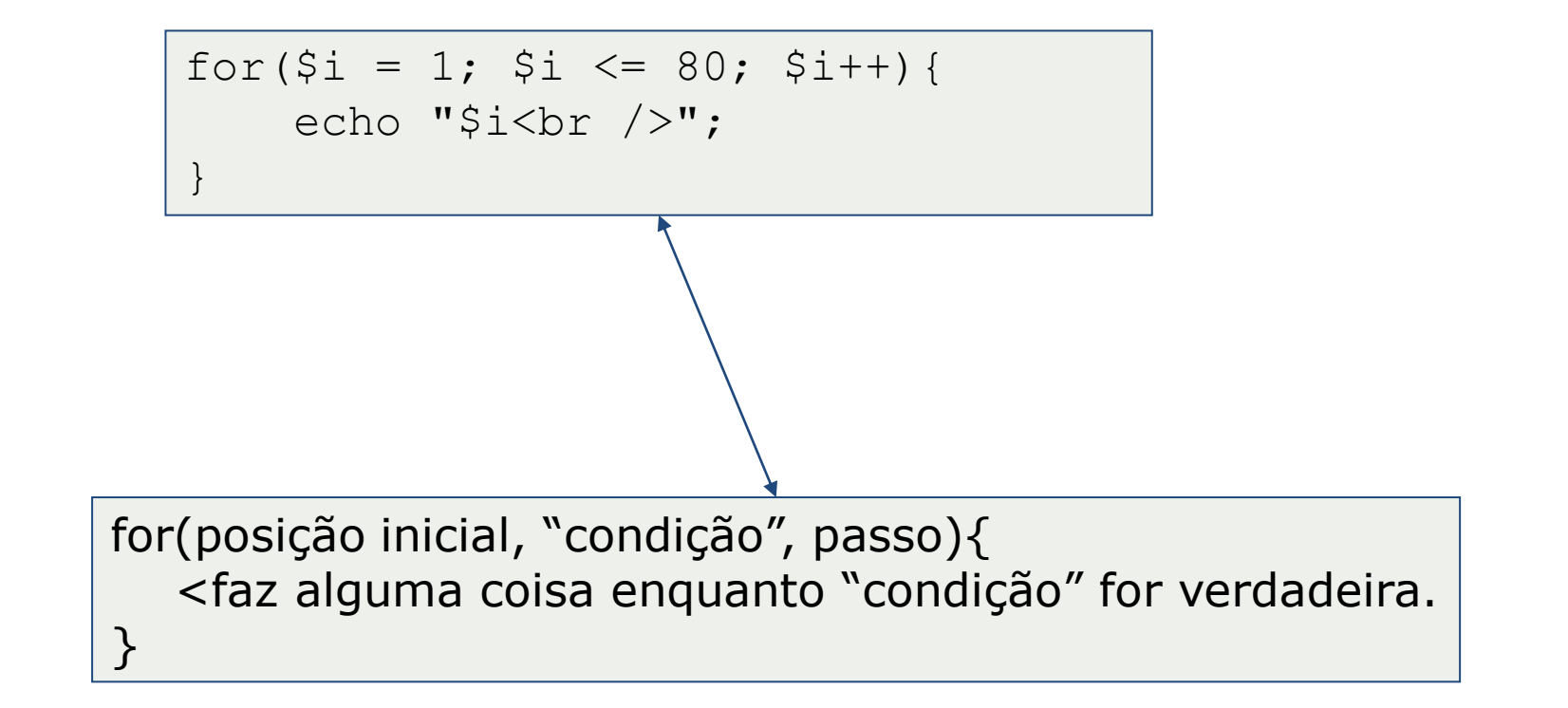

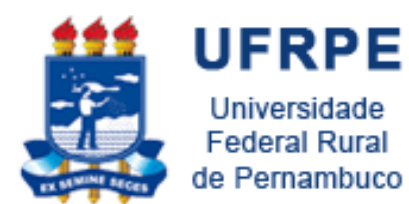

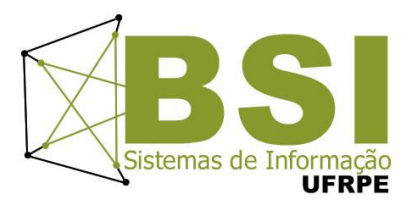

## Estruturas de Dados em PHP

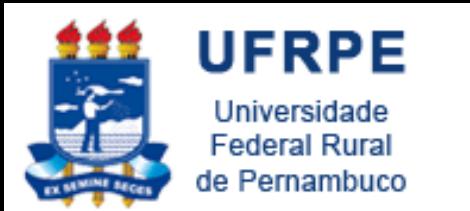

#### **Estruturas de Dados**

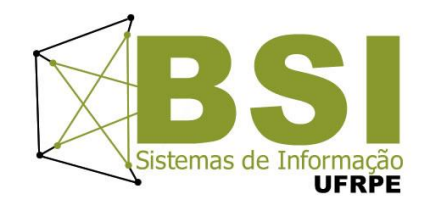

- PHP suporta apenas uma estrutura de dados: o *array/vetor*;
- O *array* do PHP consegue ser a implementação de praticamente todas as estruturas de dados: vetor, matriz, lista, pilha, fila, tabela hash, etc.;

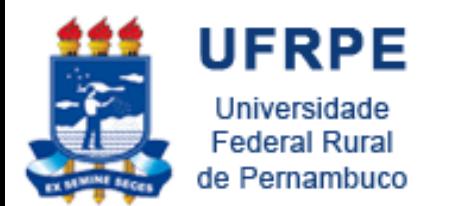

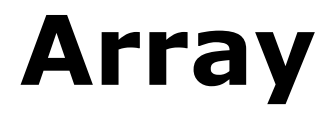

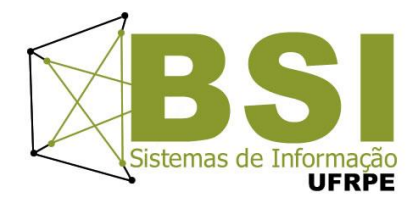

- *Arrays* podem possuir índices numéricos (inteiros), alfanuméricos e alfabéticos (strings) ou mesmo objetos personalizados – *Arrays associativos*;
- *Arrays* podem ser acessado apenas utilizando funções, simulando listas, pilhas ou filas;

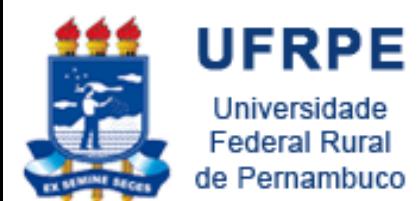

**Array**

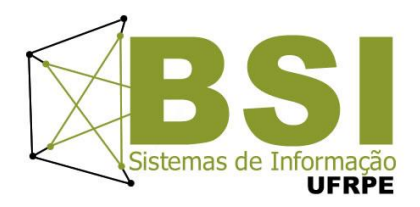

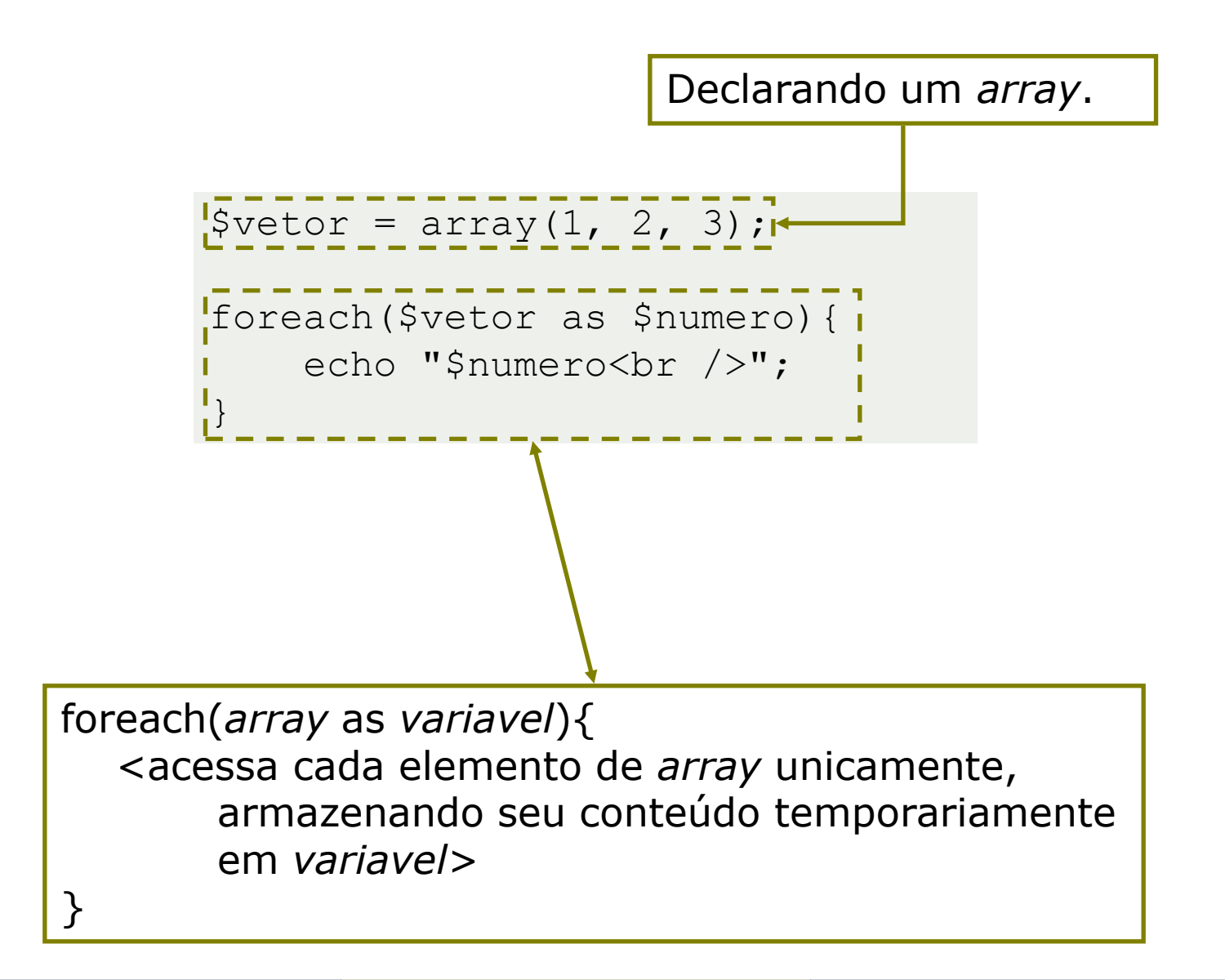

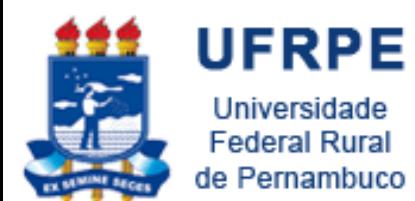

**Array**

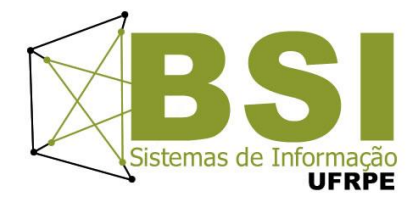

```
$vector = array(1, 2, 3);$tamanho = sizeof($vetor);
```

```
for(\sin = 0; \sin < \sin \sinh) \sin + \sin {
```

```
 echo "$vetor[$i]";
```
}

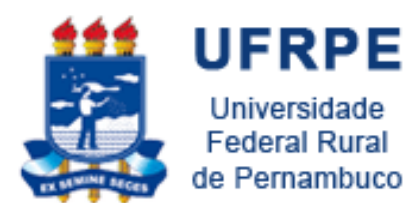

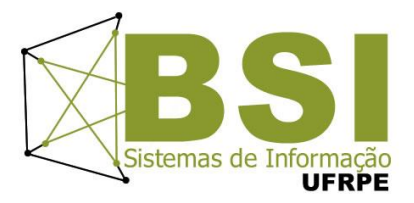

# Funções

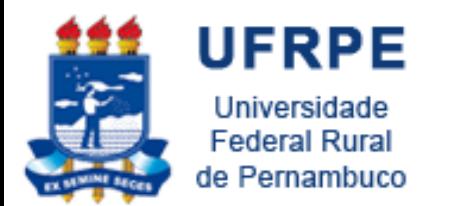

**Funções**

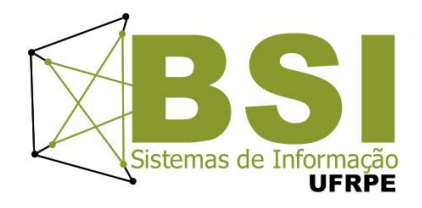

- Definir funções em PHP é simples;
- A palavra chave que define funções é bem sugestiva: *function*;
- □ A sintaxe é bem declarativa.

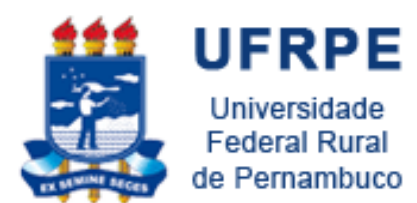

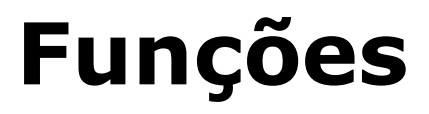

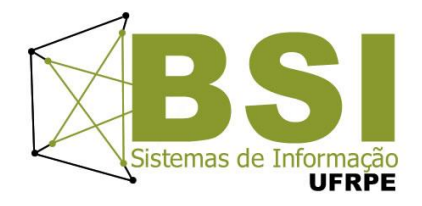

function escreverNaTela(\$texto){ echo \$texto;

```
function maiorValor($n1, $n2){
    if(\$n1 > \$n2) {
         return $n1;
     } else {
         return $n2;
 }
}
```
}

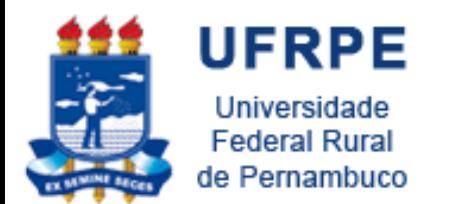

#### **Valor padrão para argumentos**

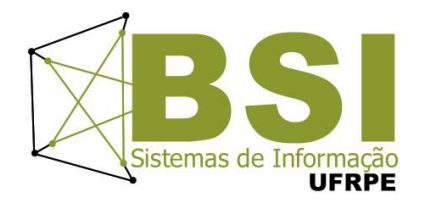

 $\overline{p}$  É possível definir uma valor padrão para um ou mais argumentos de uma função;

```
function contar($limite = 100){
     for(\sin = 0; \sin < \sin \theta; \sin \theta; \sin \theta {
          echo "$i<br />";
 }
}
```
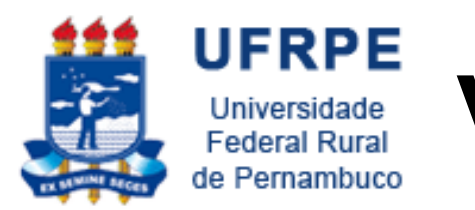

### **Valor ou Referência?**

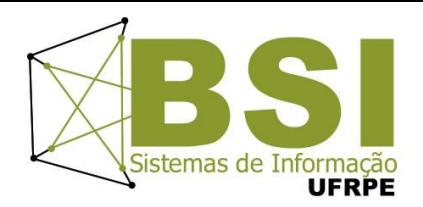

- O PHP possui passagem de parâmetros por referências;
- Utiliza-se o & na declaração da função;
- O & também pode ser utilizado no momento em que você chama a função;

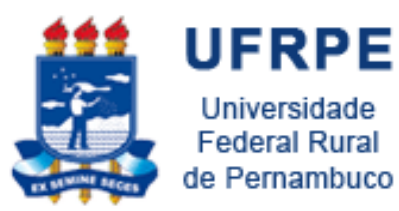

#### **Valor ou Referência?**

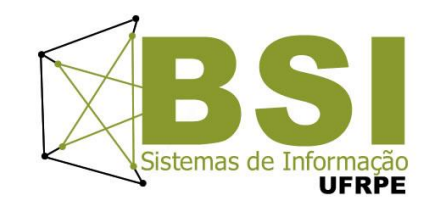

```
function setarComDez(&$val){
           $val = 10;}
       function setarComVinte($val){
           $val = 20;}
       setarComDez($x);
       setarComVinte(&$y);
Warning: Call-time pass-by-reference has 
been deprecated;
```
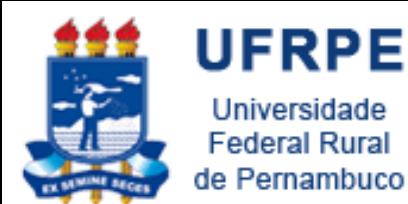

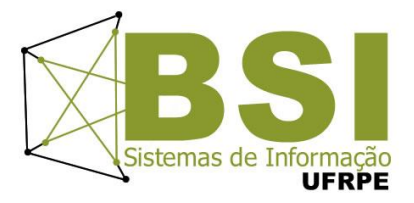

# Trabalhando com Formulários

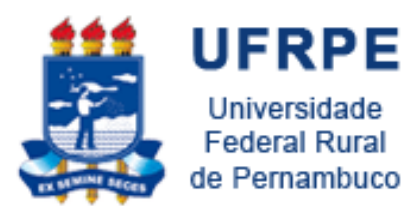

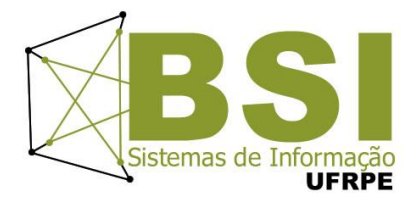

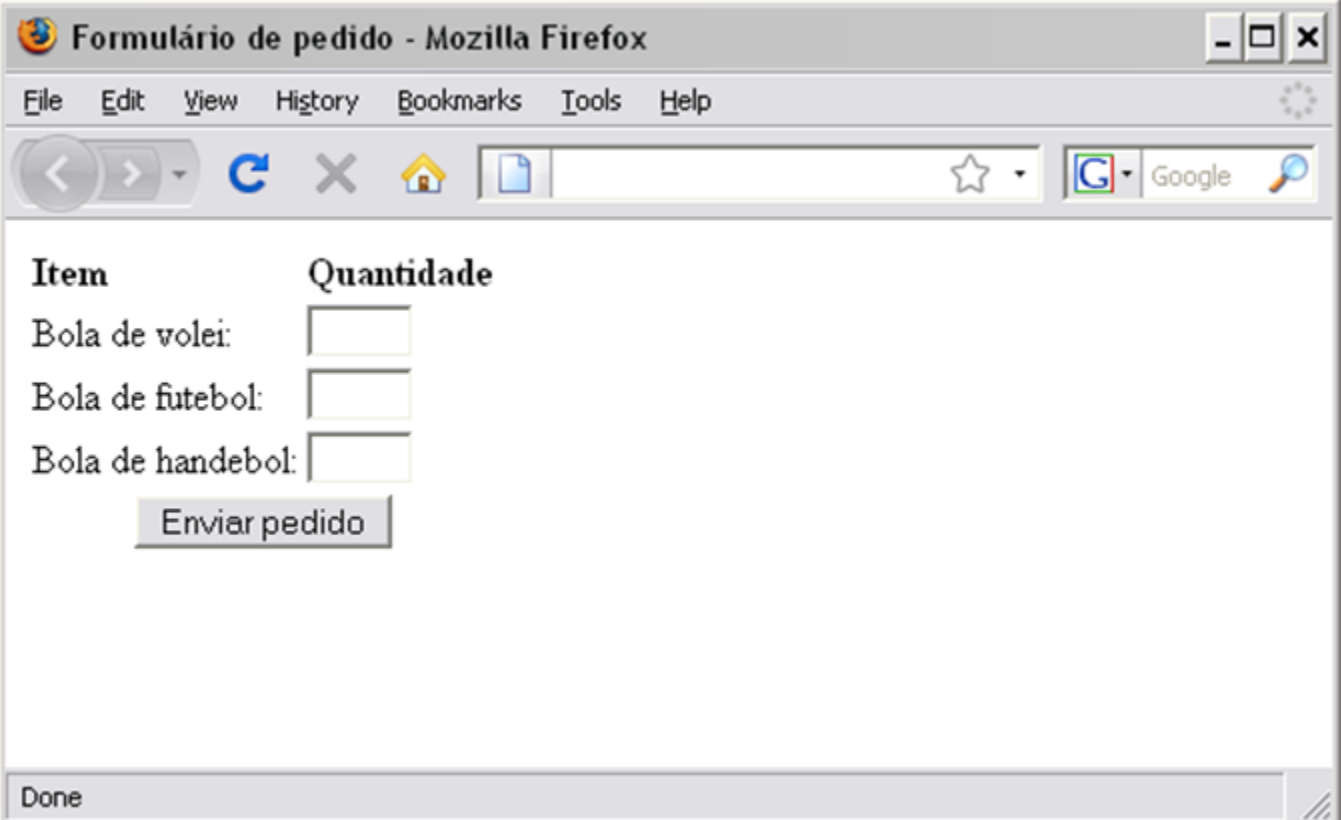

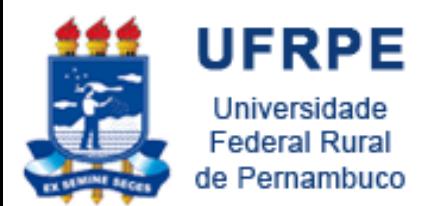

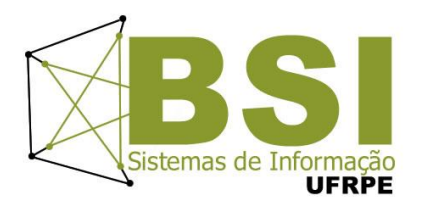

- Os dados enviados em um formulário são armazenados em um *array*!
- Você pode acessar facilmente estes dados através deste array;
- Existem três *arrays* especiais capazes de tratar estes dados enviados por formulários:
	- *\$\_GET* (para requisições do tipo GET);
	- *\$\_POST* (para requisições do tipo POST);
	- *\$\_REQUEST* (para ambos os tipos de requisição);
- Formulário enviará os dados via requisição *POST* para uma página PHP;

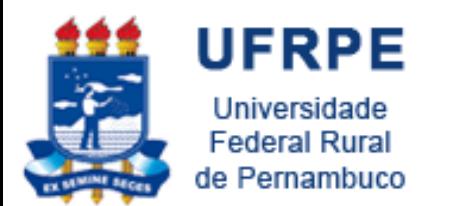

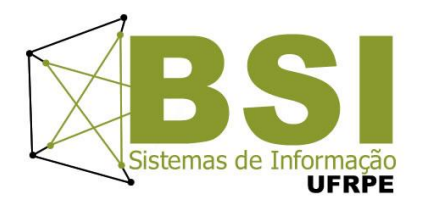

- □ Primeiramente, escreveremos em nossa página uma mensagem informando que o pedido foi processado;
- Depois pegaremos as quantidades informadas em nosso array *\$\_POST* (lembre-se que fizemos uma requisição do tipo POST);
- Declararemos uma constante que representará o custo de cada uma das bolas;
- Multiplicaremos o valor da quantidade de cada bola pelo seu respectivo preço;
- Mostraremos na tela o valor total de cada item e o valor total da compra.

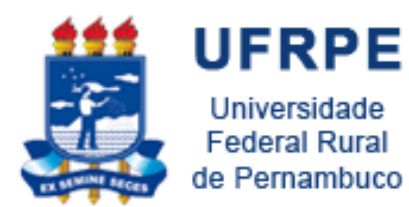

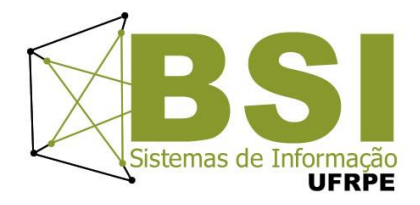

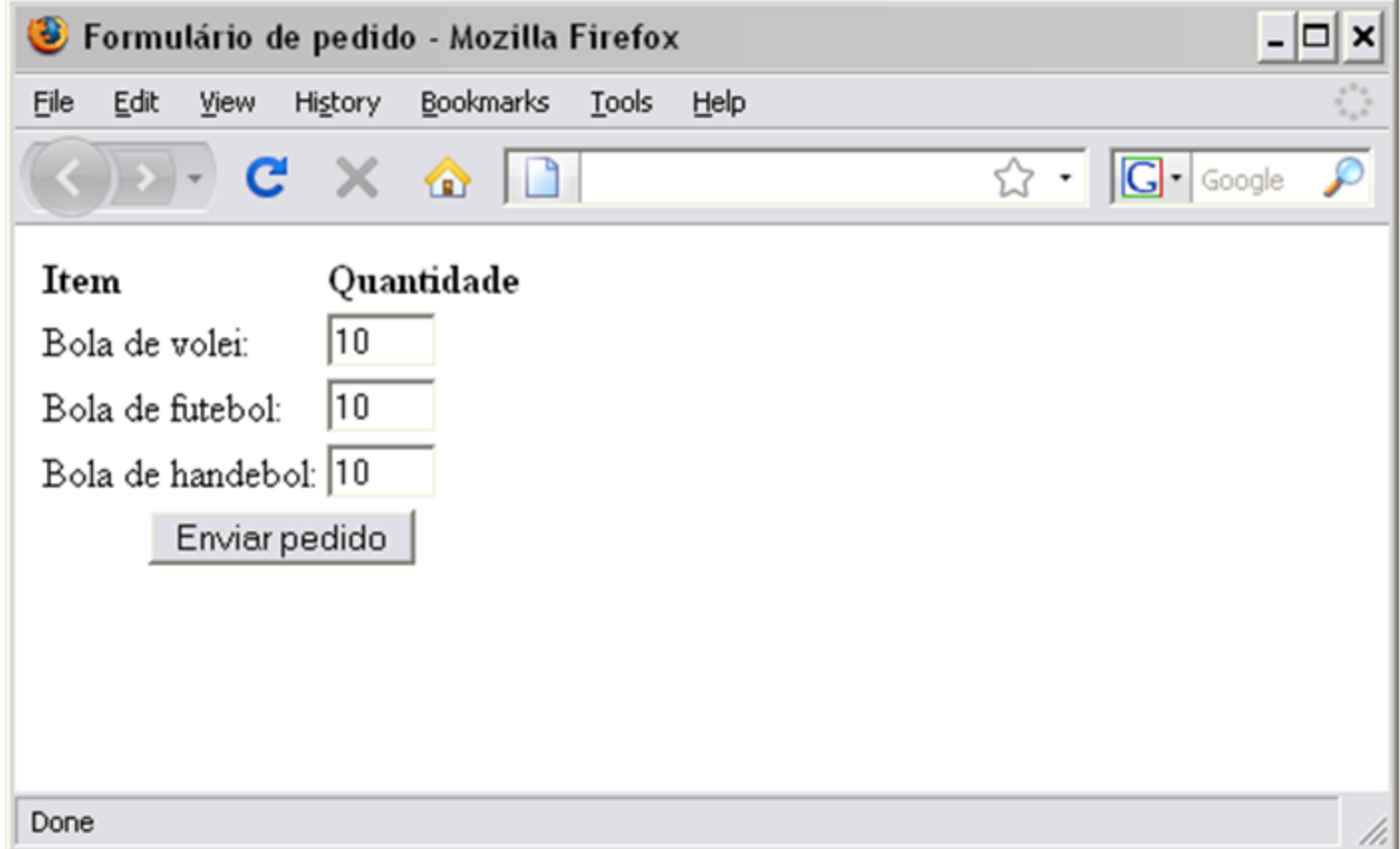

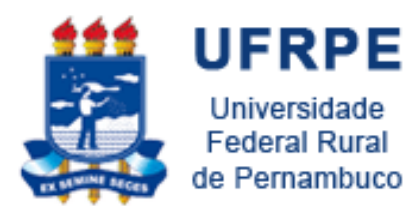

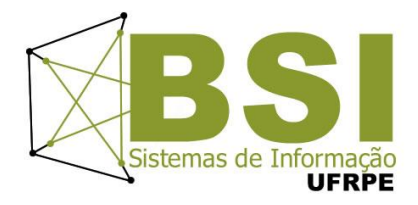

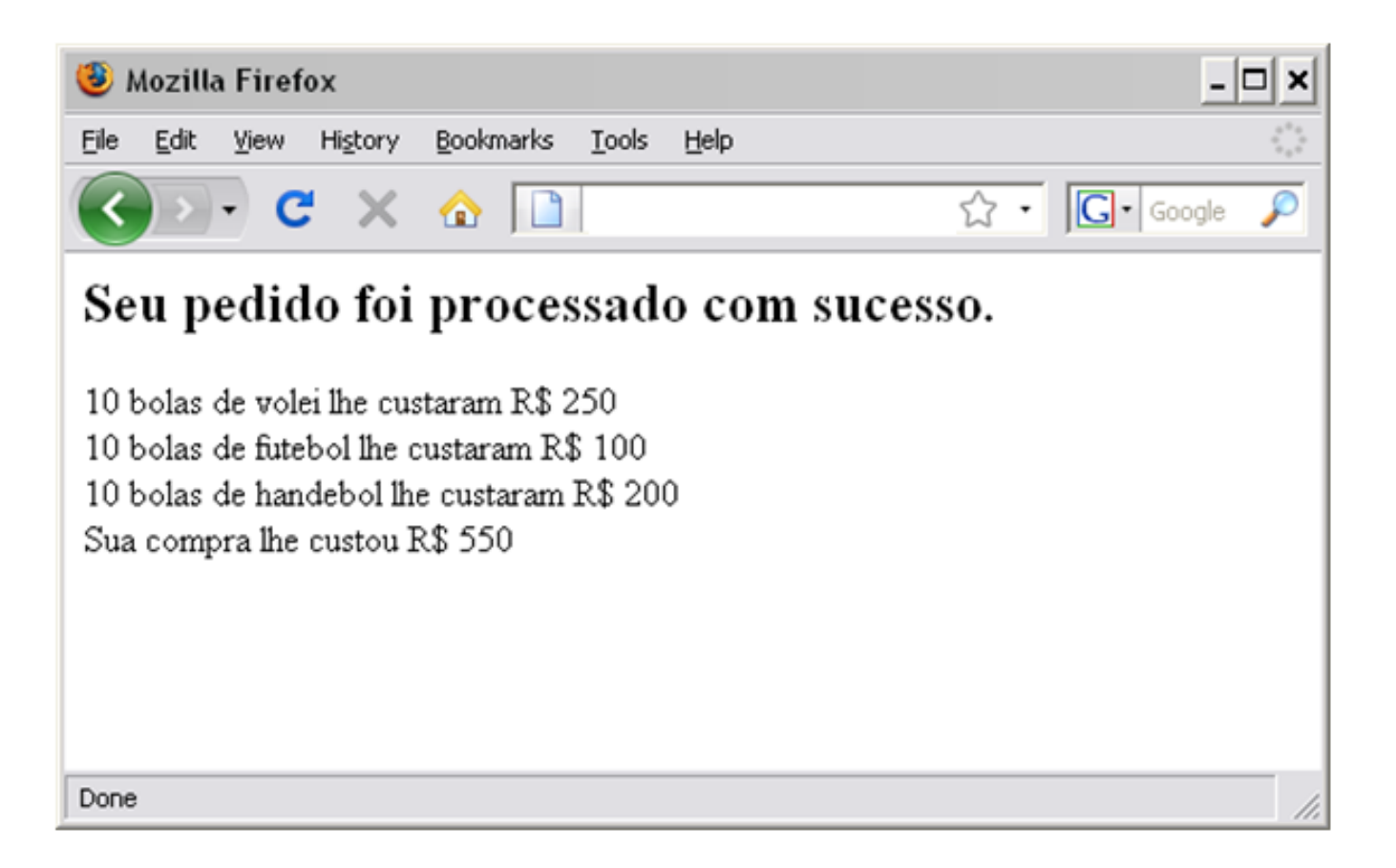

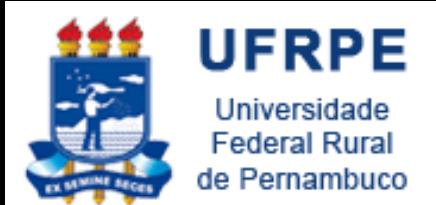

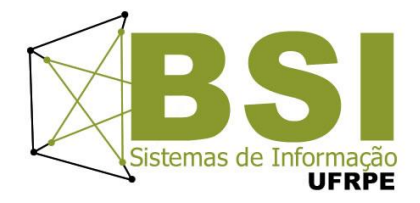

```
<?php
     echo "<h2>Seu pedido foi processado com sucesso.</h2>";
    $ByQtd = $POST['BvQtd'];
    $BfQtd = $ POST['BfQtd'];
     $BhQtd = $_POST['BhQtd'];
     define('PRECOBV',25);
     define('PRECOBF',10);
     define('PRECOBH',20);
    $valorBV = $BvOtd * PRECOBV;$valorBF = $BfOtd * PRECOBF;$valorBH = $BhOtd * PRECOBH; $valorTotal = $valorBV + $valorBF + $valorBH;
    echo "$BvQtd bolas de volei lhe custaram R$ $valorBV<br />";
    echo "$BfOtd bolas de futebol lhe custaram R$ $valorBF<br />";
    echo "$BhQtd bolas de handebol lhe custaram R$ $valorBH<br />";
    echo "Sua compra lhe custou R$ $valorTotal<br/>kor />";
?>
```
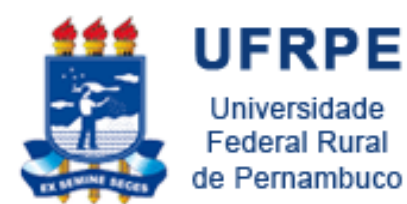

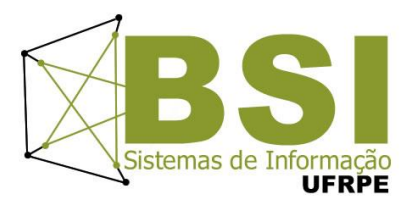

# Acessando Banco de Dados MySQL

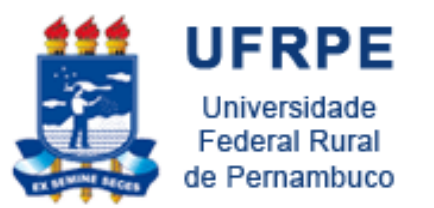

#### **Conectando-se ao banco de dados**

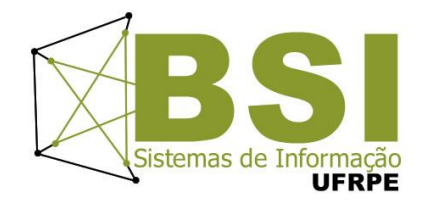

Para conectar-se ao banco de dados:

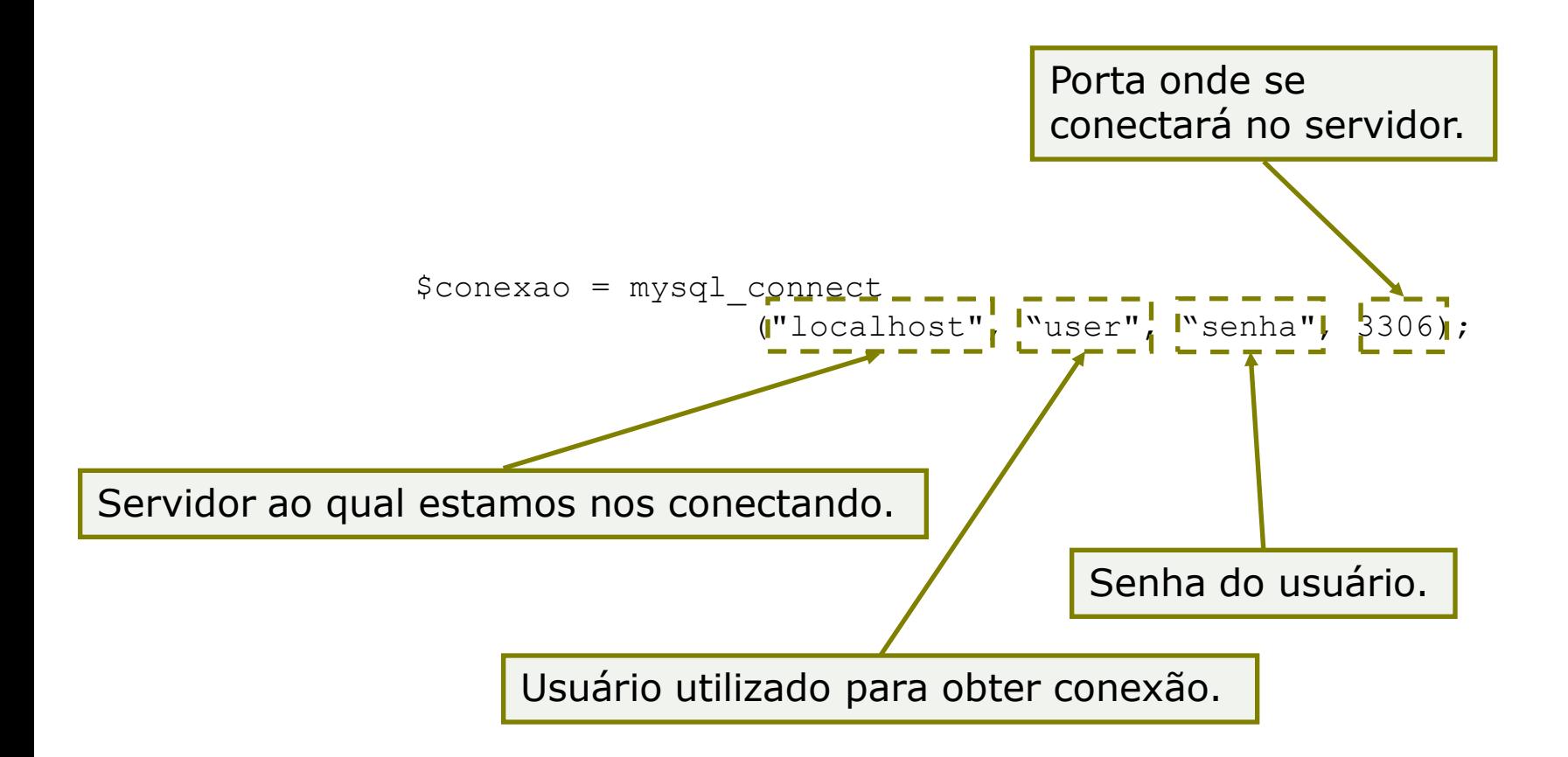

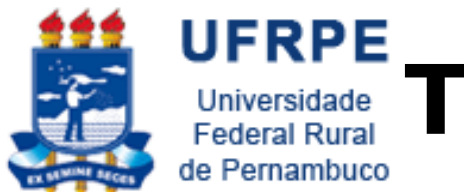

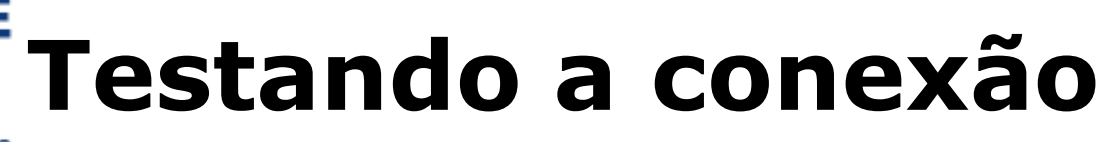

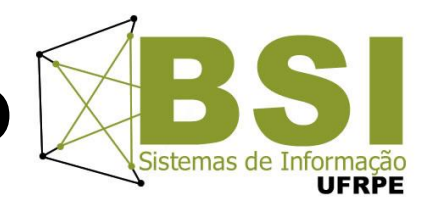

 A função *mysql\_connect* retorna um identificador ou *false*;

```
if($conexao){
       echo "Conectado!";
} else {
       echo "Não conectado!";
}
```
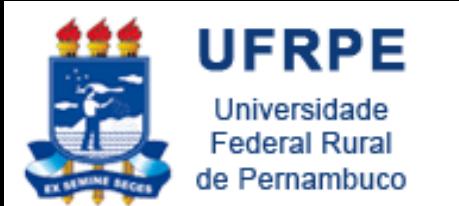

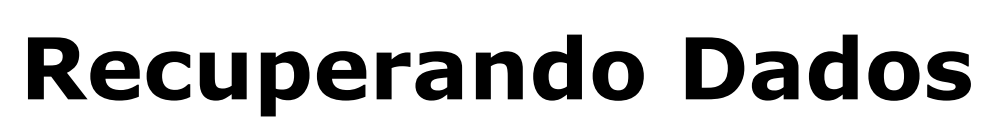

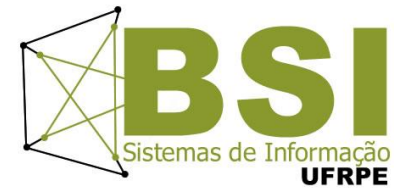

□ Para recuperarmos dados de um banco de dados utilizando SQL, executamos a função *mysql\_query()*;

> $$rsClientes = mysql query('SELECT * FROM clients")$ ; \$rsProdutos = mysql\_query("SELECT \* FROM produtos");

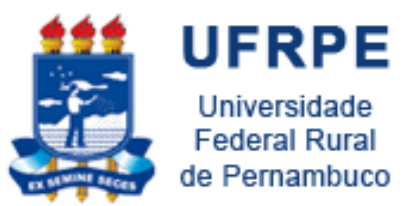

#### **Trabalhando com rowsets**

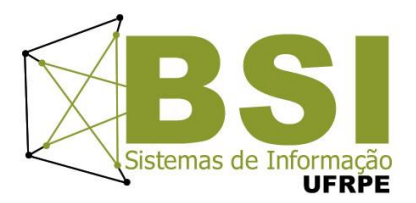

```
$clients = array();
Si = 0:
while($cliente = mysql_fetch_assoc($rsClientes)){
     $clientes[$i] = $cliente;
    $i++;}
$produtos = array();
$i = 0;while($produto = mysql_fetch_assoc($rsProdutos)){
     $produtos[$i] = $produto;
    $i++;}
```
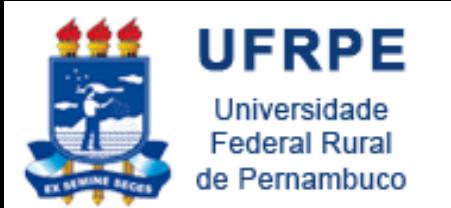

#### **Referências**

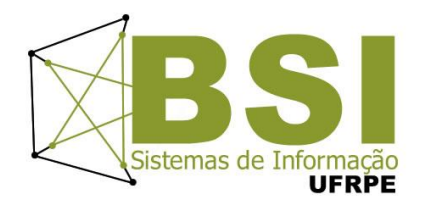

- □ THOMSON, Wellin. PHP e MySQL. Desenvolvimento Web. 3. ed. Rio de Janeiro: Campus, 2005. 712 p.;
- I Jornada Acadêmica de Ciência, tecnologia e Cultura;
- **[www.php.net](http://www.php.net/);**

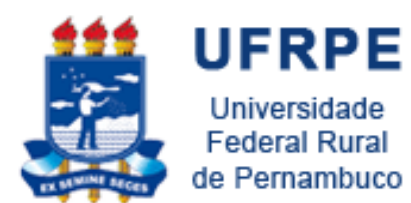

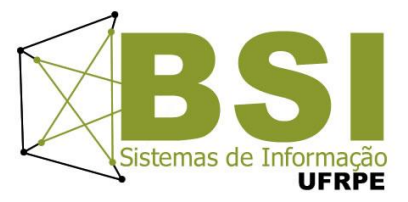

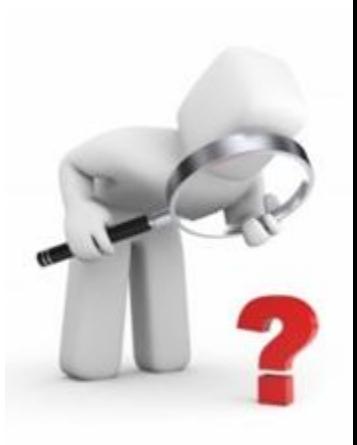